#### **Informationen**

#### **Allgemeiner Hinweis zu Layoutprogrammen**

Sie benötigen ein Layoutprogramm, mit dem Volltonfarben (Sonderfarben) als Farbmodus angelegt werden können (z.B. InDesign, Illustrator, QuarkXPress, CorelDraw, etc.), Office-Programme und Bildbearbeitungsprogramme sind bei diesem Produkt für die Druckdatenerstellung ungeeignet!

# **Volltonfarben HKS K oder PANTONE C**

HKS- und PANTONE-Farben werden als gesonderte Farben hergestellt und direkt gedruckt.

#### Verwenden Sie exakt die **Anzahl der Farben pro Druckbereich** gemäß Ihrer Bestellung.

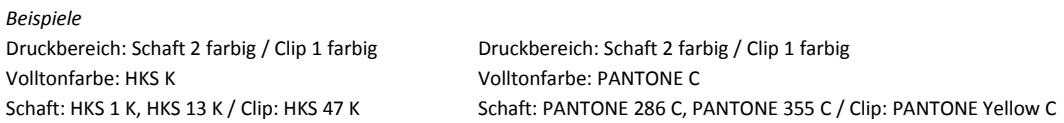

#### **Umgang mit den Volltonfarben**

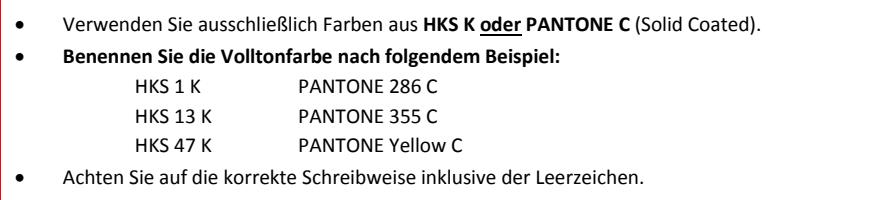

- Verwenden Sie kein CMYK, RGB, LAB oder andere Volltonfarben (wie z.B. HKS Z).
- Die Volltonfarben haben einen Tonwert von 100% (keine Farbraster oder Halbtonwerte verwenden).
- Verwenden Sie für die Volltonfarben keine grafischen Effekte wie Farbverlauf, Schlagschatten, Transparenz usw.

### **Verwendung der Farbe "Weiß" (WHITE)**

Weiß ist keine HKS- oder PANTONE-Farbe. Wenn Sie Weiß in Ihrem Layout verwenden möchten, beachten Sie bitte zusätzlich folgende Instruktionen:

- Grafikelemente und Hintergründe, die mit der Farbe Weiß gestaltet sind (gilt auch für Flächen in "Papierweiß"), müssen ebenfalls als Volltonfarbe definiert sein.
- Diese Farbebene muss **WHITE** benannt werden. (Bitte achten Sie auf die Schreibweise)
	- *Beispiele:* Druckbereich: Schaft 2 farbig / Clip 1 farbig Volltonfarbe: HKS K Schaft: HKS 1 K, HKS 13 K / Clip: WHITE

### **Verbindliche Vorgaben**

- Verwenden Sie ausschließlich Vektorgrafiken.
- Schriftgröße mindestens 6 Punkt, bzw. 1,2 mm Schrifthöhe bei Kleinbuchstaben.
- Schriftstärken und Typografische Linien, positive Linien (Linie in Volltonfarbe) und negative Linien (Umfeld der Linie in Volltonfarbe) mindestens 0,5 Punkt (0,18 mm).

### **Tipps**

- Verwenden Sie bevorzugt serifenlose Schriften (z.B. Arial).
- Schwarz entspricht HKS 88 K, bzw. PANTONE BLACK C.

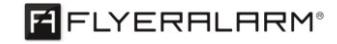

# **Kugelschreiber Druckbereiche**

Druckbereich 1

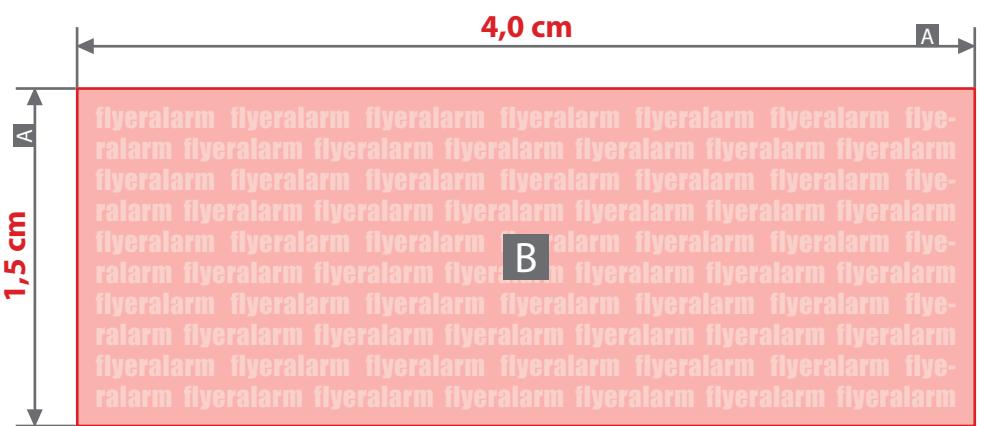

## Druckbereich 2

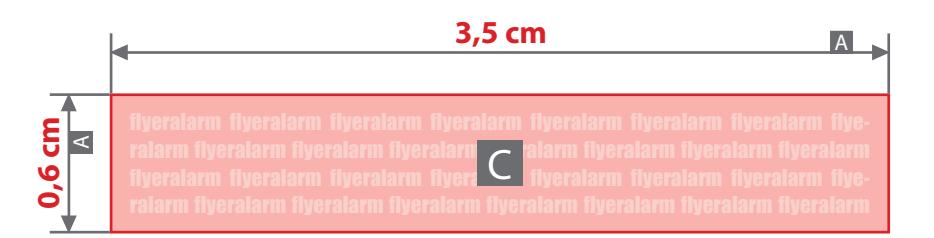

## **Bitte liefern Sie je Druckbereich eine Druckdatei!**

Druckbereich Schaft: 1 x Datei Druckbereich Clip: 1 x Datei Druckbereich Schaft und Clip: 2 x eine Datei

Zeichnungen sind nicht maßstabsgetreu

 $A =$ Datenformat

 $B =$  Schaft

 $C = Clip$ 

# **Kugelschreiber Platzierung der Druckbereiche**

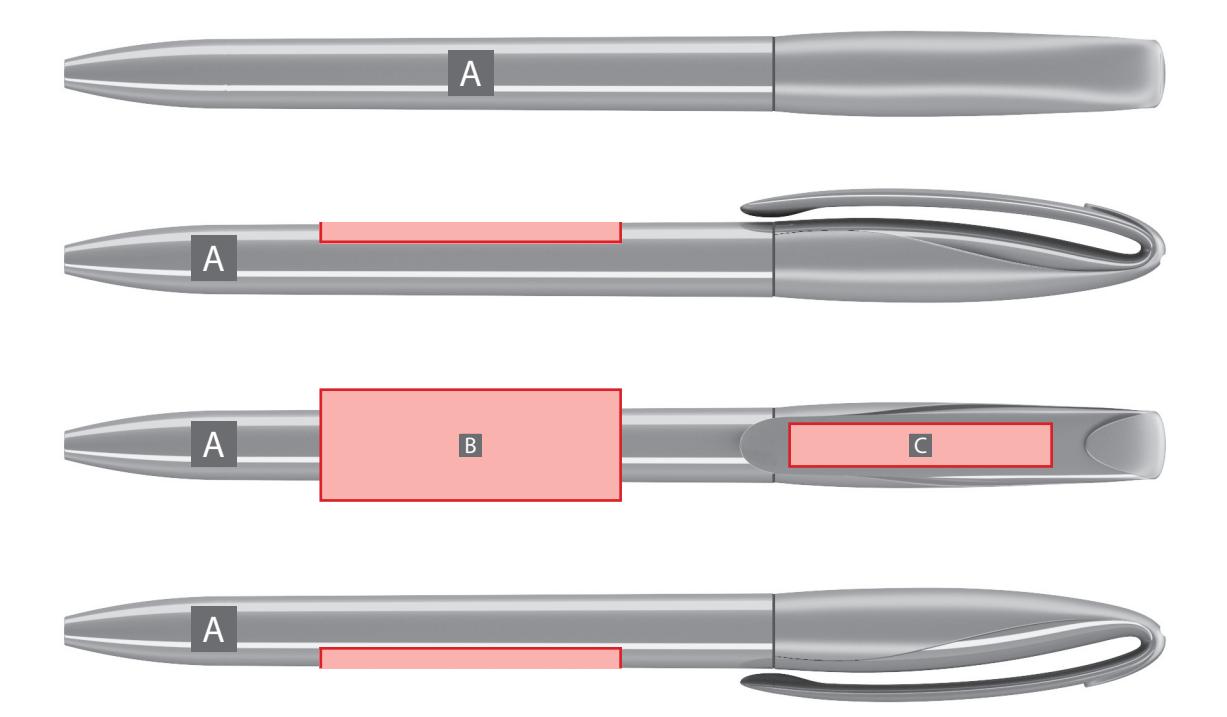

Abbildung ist nicht maßstabsgetreu

A = Kugelschreiber Ansichten

B = Druckbereich Schaft

C = Druckbereich Clip

Kugelschreiber Ansichten (A): Abbildung des Kugelschreibers ist beispielhaft und gilt für alle bestellbaren Modelle!

> Die Ansichten dienen lediglich als Standskizze für die Position der einzelnen Druckbereiche.